# LibreOffice: Under Development

Michael Meeks <[michael.meeks@collabora.com](mailto:michael.meeks@collabora.com)>

mmeeks, #libreoffice-dev, irc.freenode.net

*"Stand at the crossroads and look; ask for the ancient paths, ask where the good way is, and walk in it, and you will find rest for your souls..." - Jeremiah 6:16*

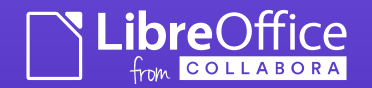

LibreOffice conference 2014 Bern ...

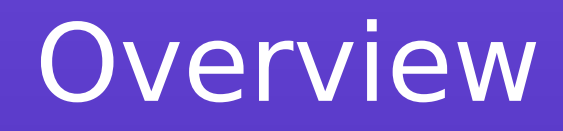

- LibreOffice is under development
	- Things we've done recently / development status.
	- Android bits ...
- How to get involved in development
- LibreOffice as an ecoysystem
	- Contributing constructively
- Conclusions

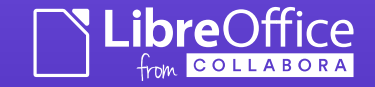

# Recent Developments

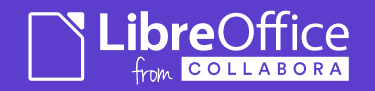

### Contributors ...

Committers by affiliation vs. time.

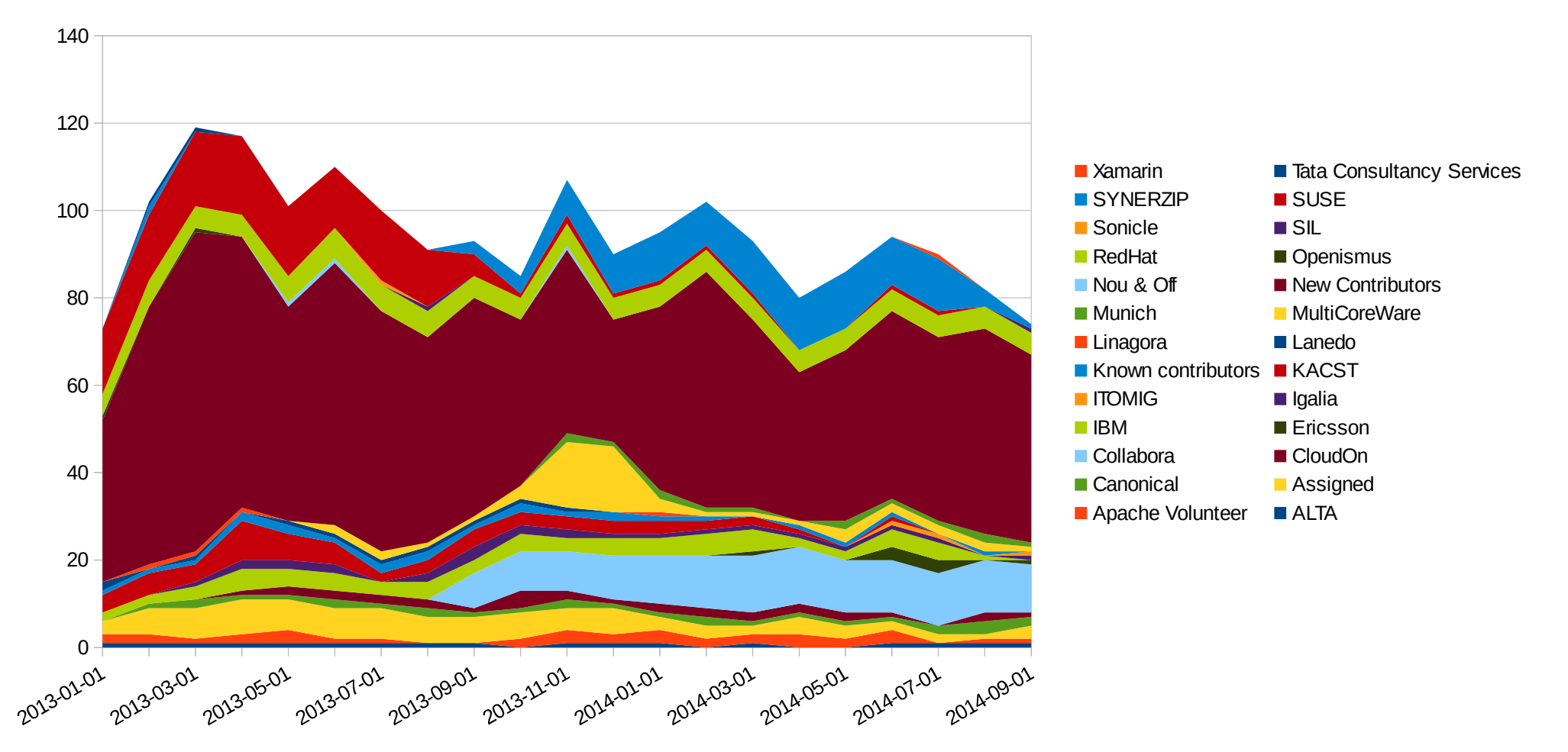

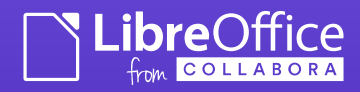

### Commits: a unit of thought

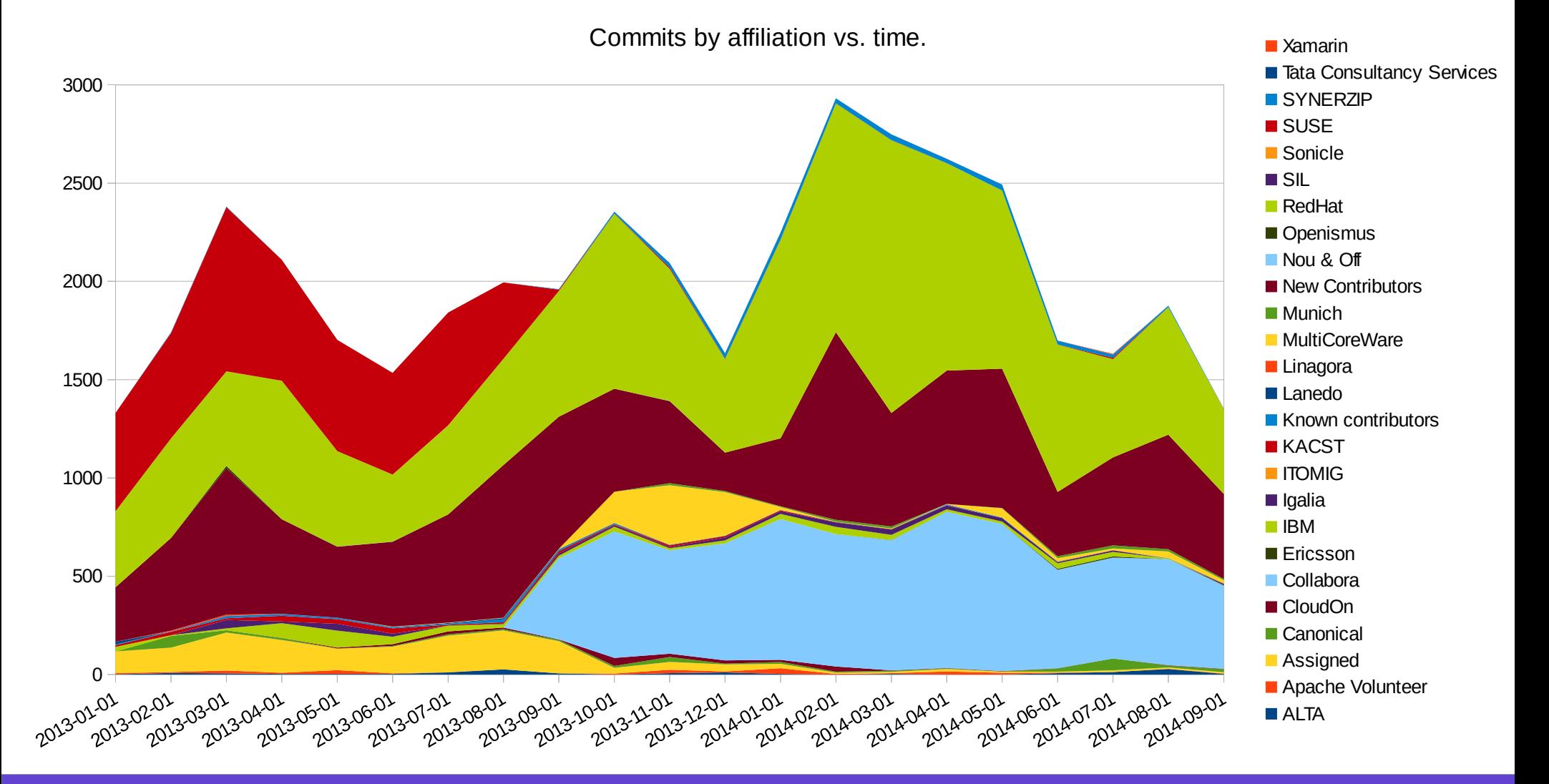

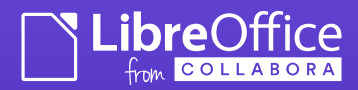

### UI re-work: complete in 4.4

• A huge extremely mechanical task:

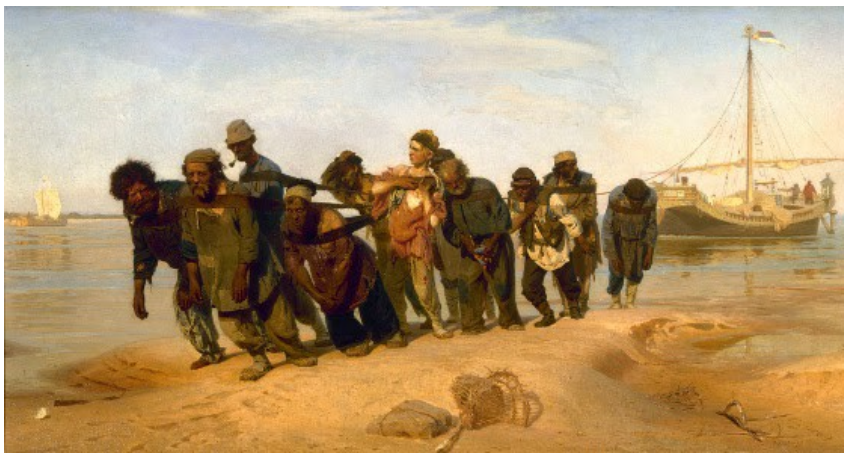

- Clean UI
- Many thanks to:

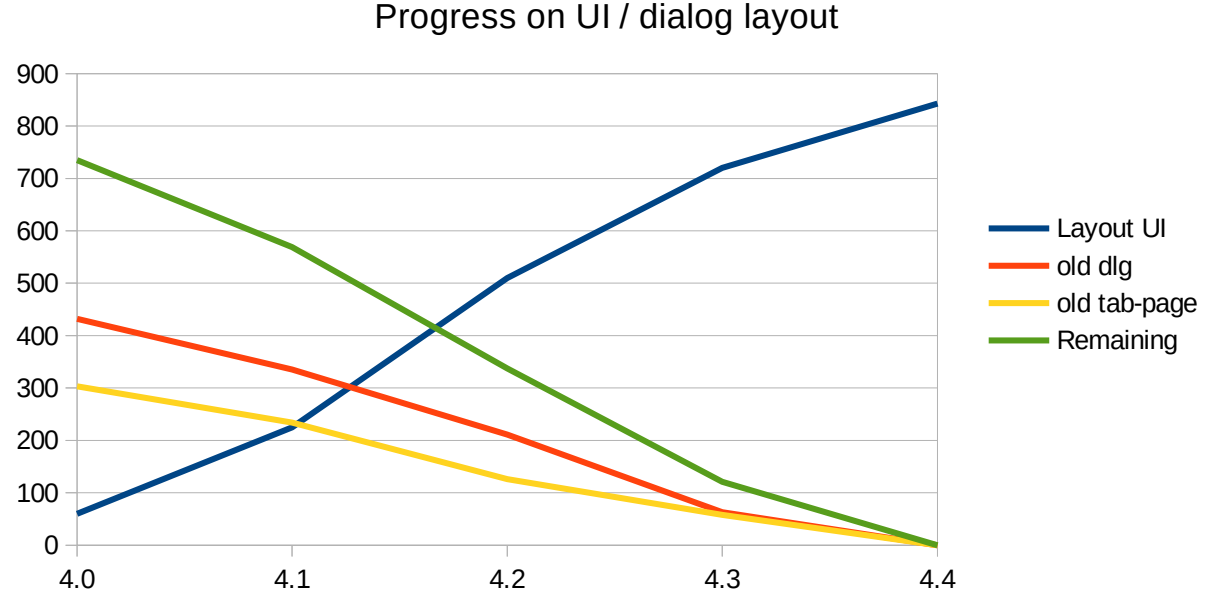

*Caolán McNamara (Red Hat) - for his incredible work here, and also Szymon Kłos, Michal Siedlaczek, Olivier Hallot (EDX), Andras Timar (Collabora), Jan Holesovsky (Collabora), Katarina Behrens, Thomas Arnhold, Maxim Monastirsky, Manal Alhassoun, Palenik Mihály, and many others ...* 

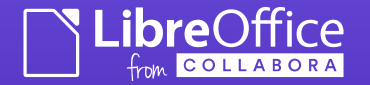

### Parallelised XLSX loading (boxes are threads).

- Split XML Parse & Sheet populate
- Parallelised Sheet Loading …

Progress bar thread

 Parallel to GPU compilation

**ibre**Office

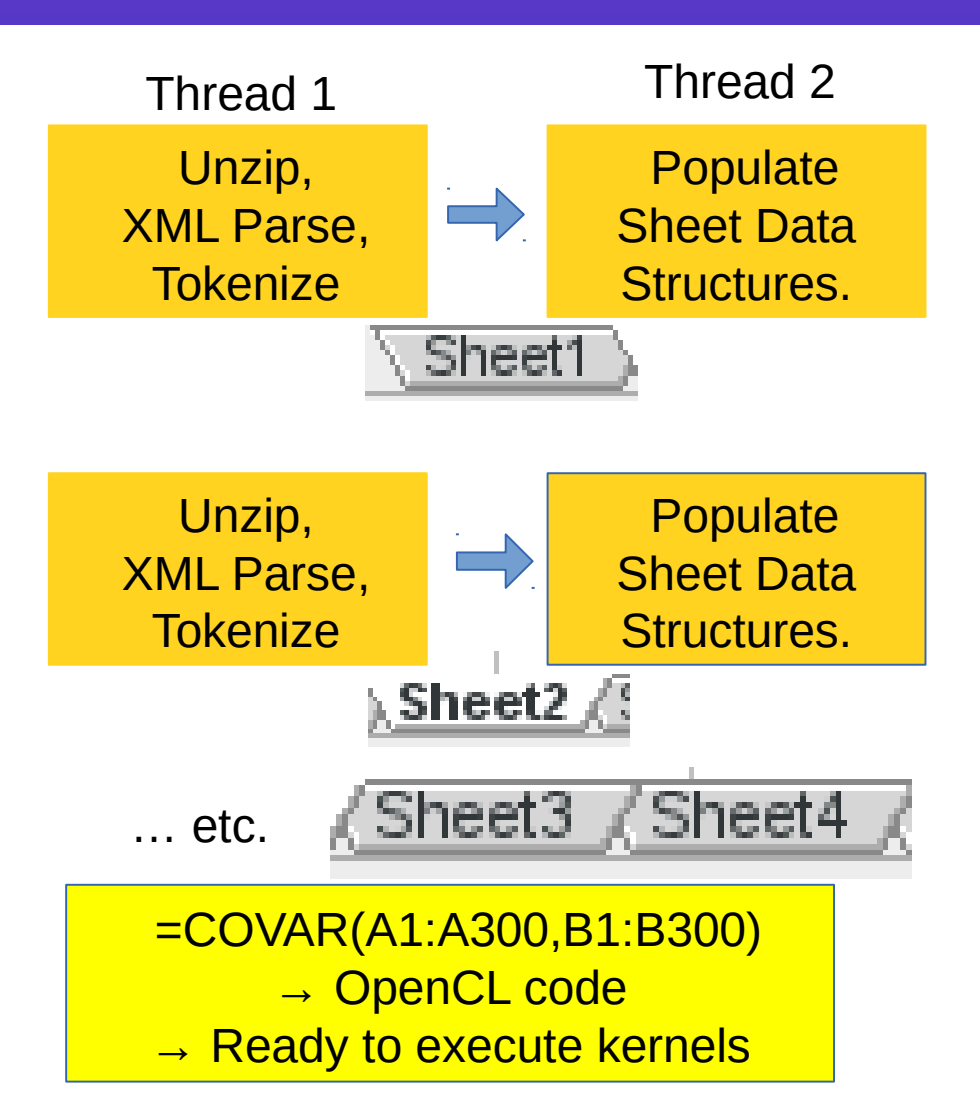

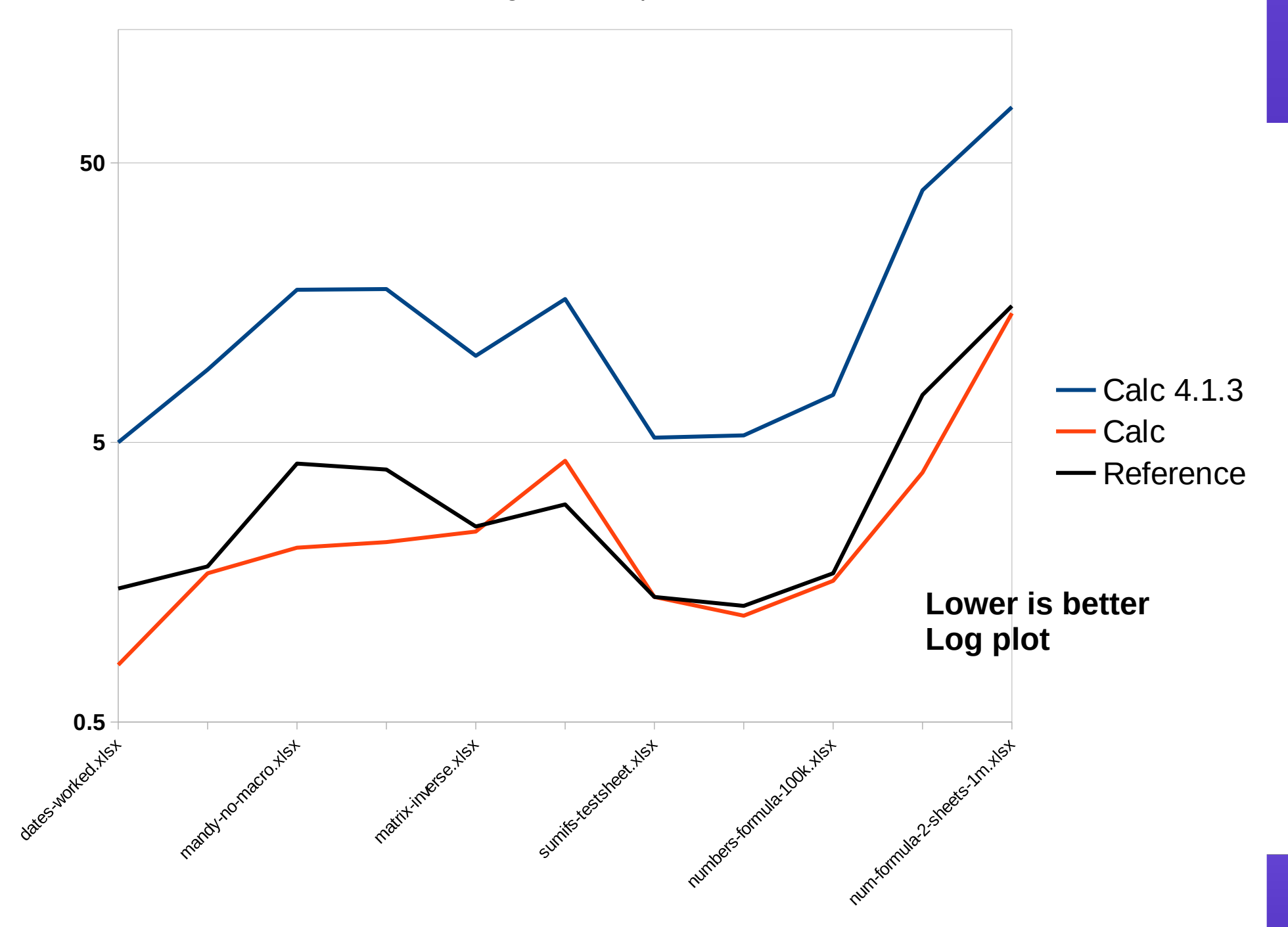

Wall-clock time to load set of large XLSX spreadsheets: 8 thread Intel machine

*L*

### Hardware Enablement

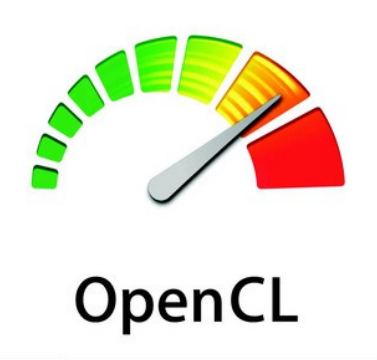

"Make large spreadsheets calculate using **OpenCL** on the GPU"

- Largest re-factor of Calc internals ever.
	- Hundreds of unit tests for calc created.
	- Exposing the internals of the Spreadsheet to your GPU – use the right Compute Unit for the job at hand.
	- $\cdot$  **30x**  $\rightarrow$  **500x** speedup for large sheets.
- Result: thanks to engineers from:

re()ttice

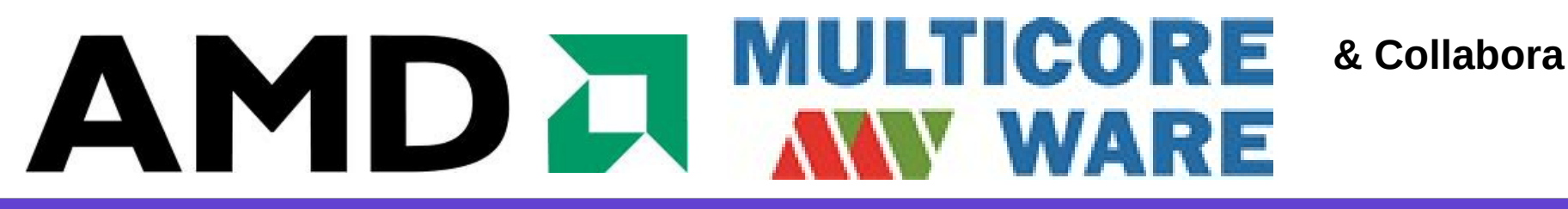

### Using new Standards

• Importing, rendering & allow a walkthrough of Khronos' Collada files:

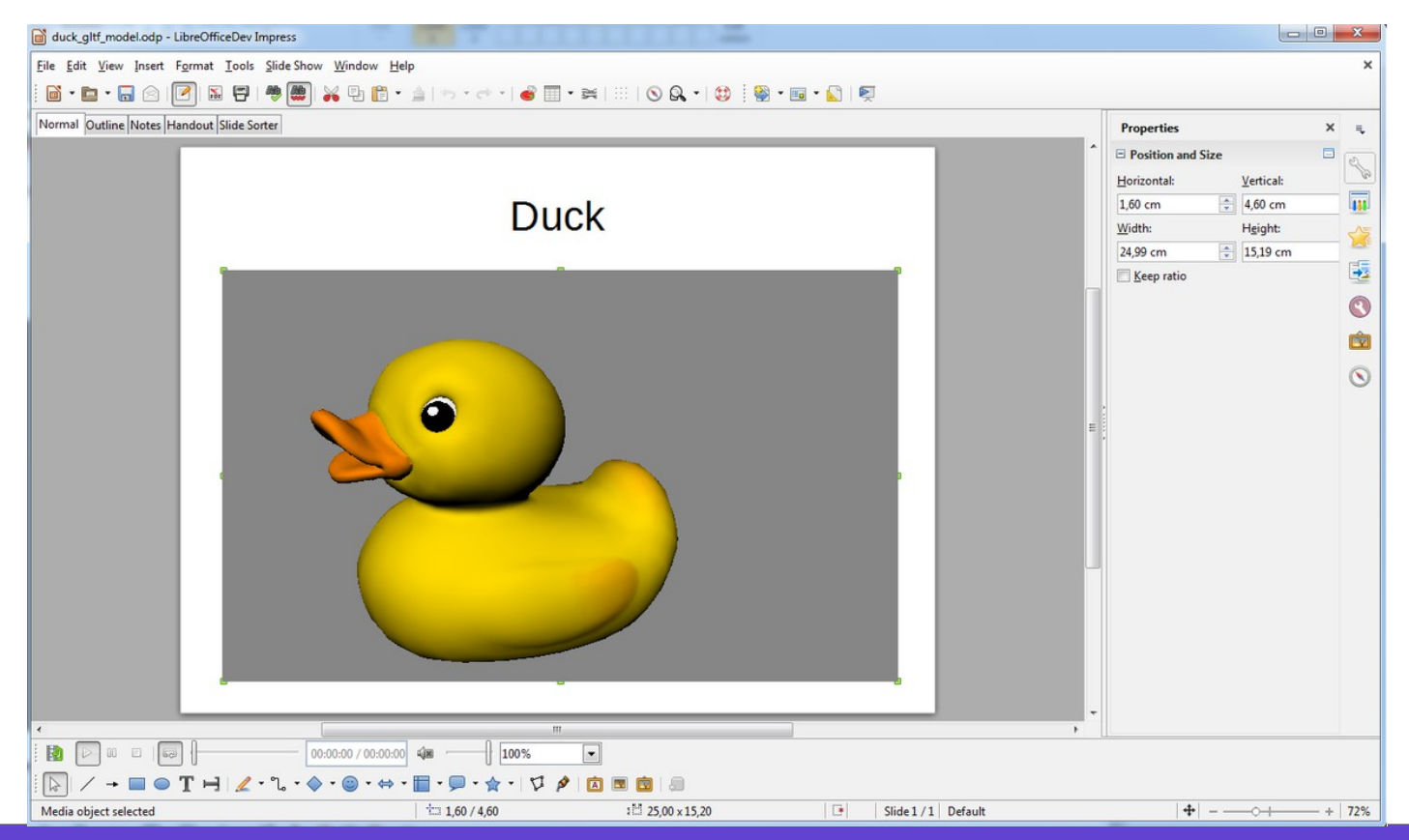

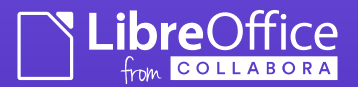

### Importing Non-standards

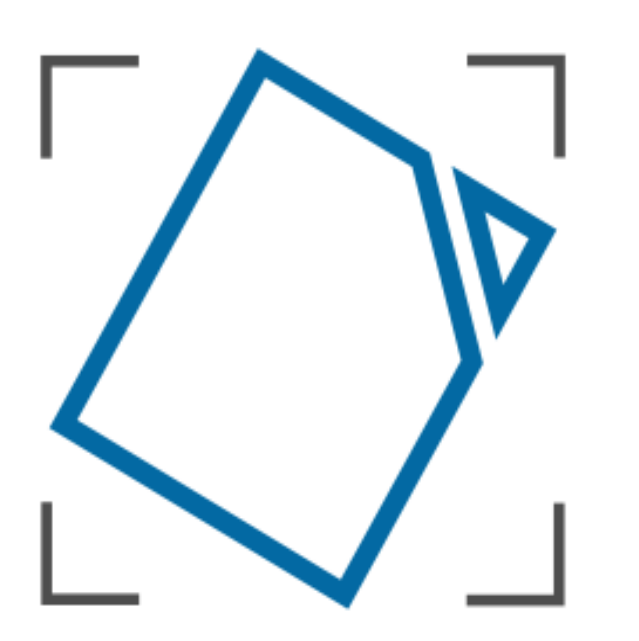

### Document **Liberation**

- A new project from April: [Document Liberation](http://www.documentliberation.org/)
- Fits TDF's mission well.
- Home for re-usable, legacy un-documented proprietary file-formats

eg. Visio, Keynote, MS Publisher, MS Works, Corel Draw, Adobe Pagemaker...

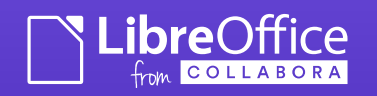

### 3D charting ...

• Streaming data through calc and get high FPS, attractive 3D chart rendering

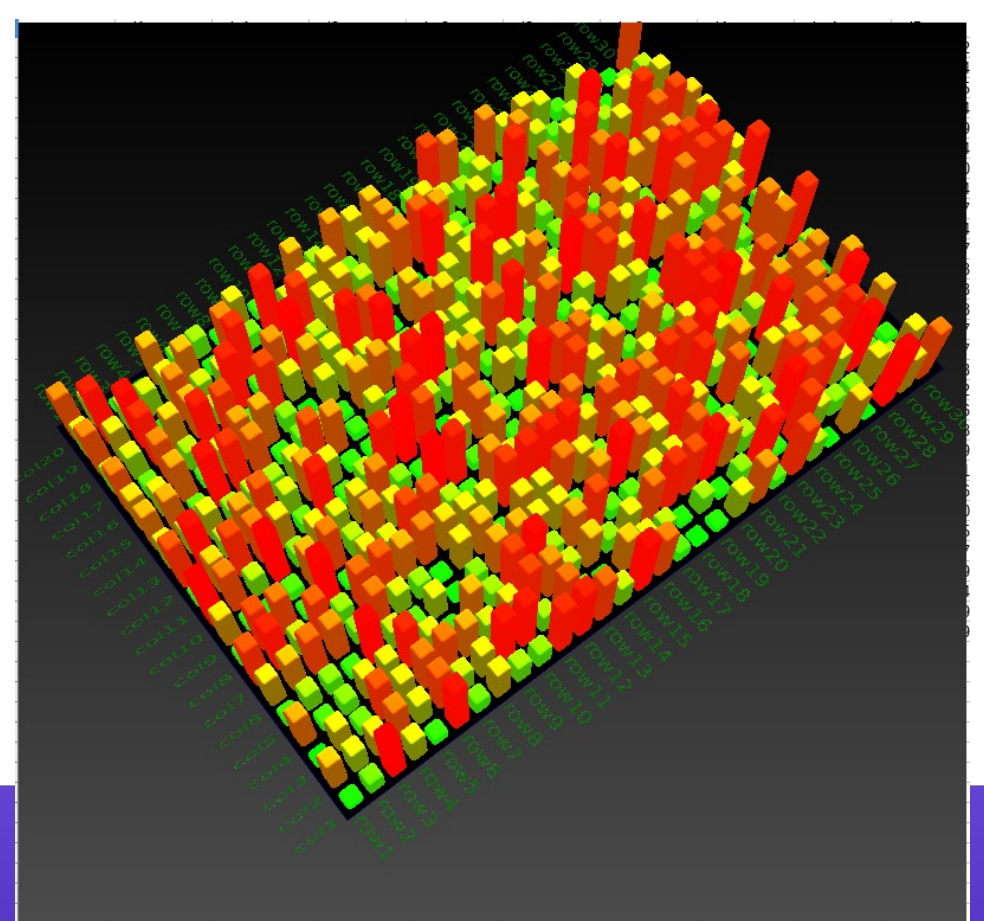

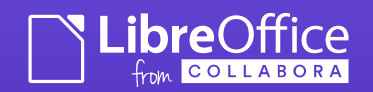

## Writer / Text box shapes

### "Fix Text Boxes !" - thanks to [CloudOn](http://www.cloudon.com/)

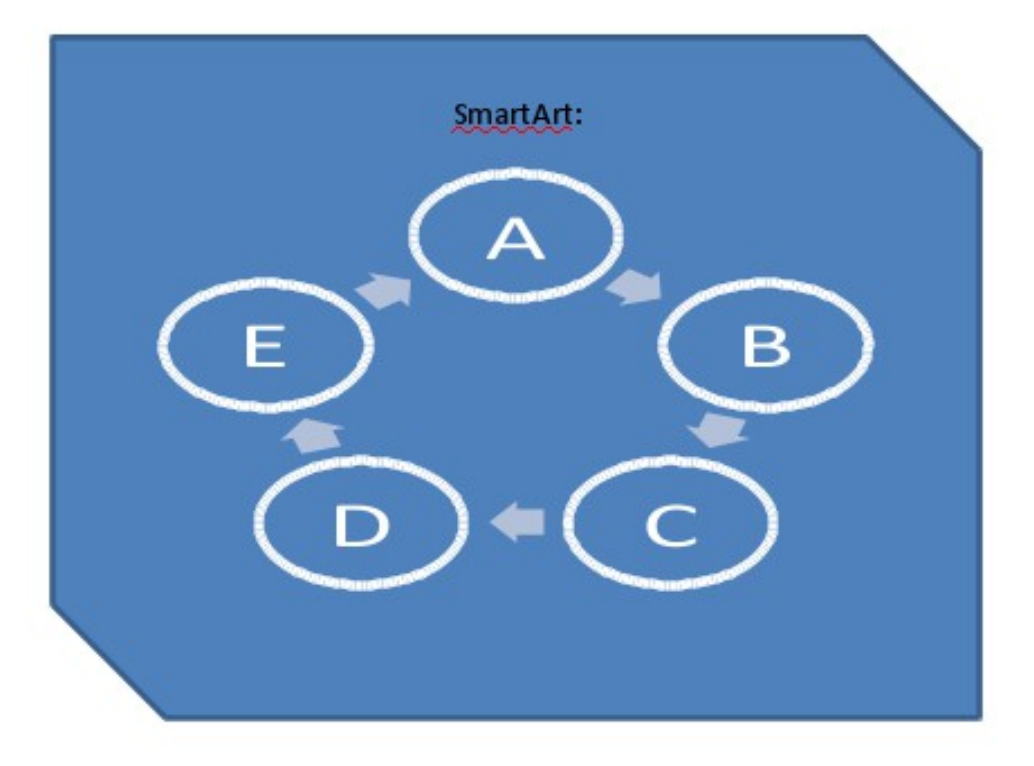

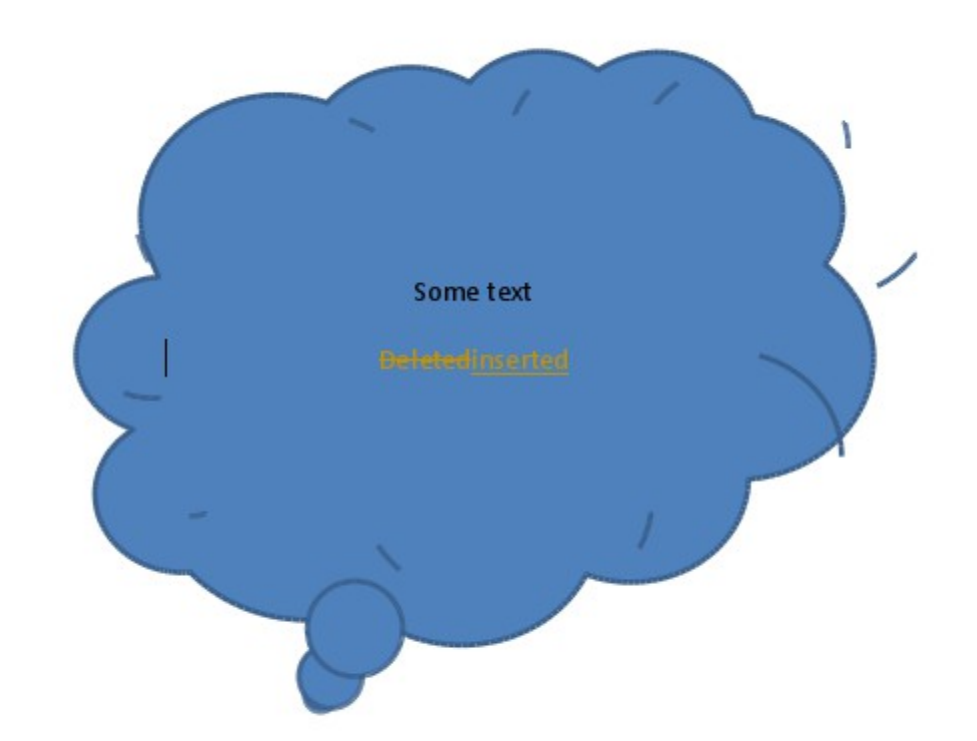

Embedded smart-art object inside custom-shape

Red-lining in custom shape text-boxes.

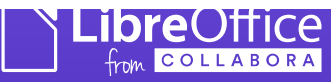

### Fast Tiled Rendering in textures

*Tablet display*

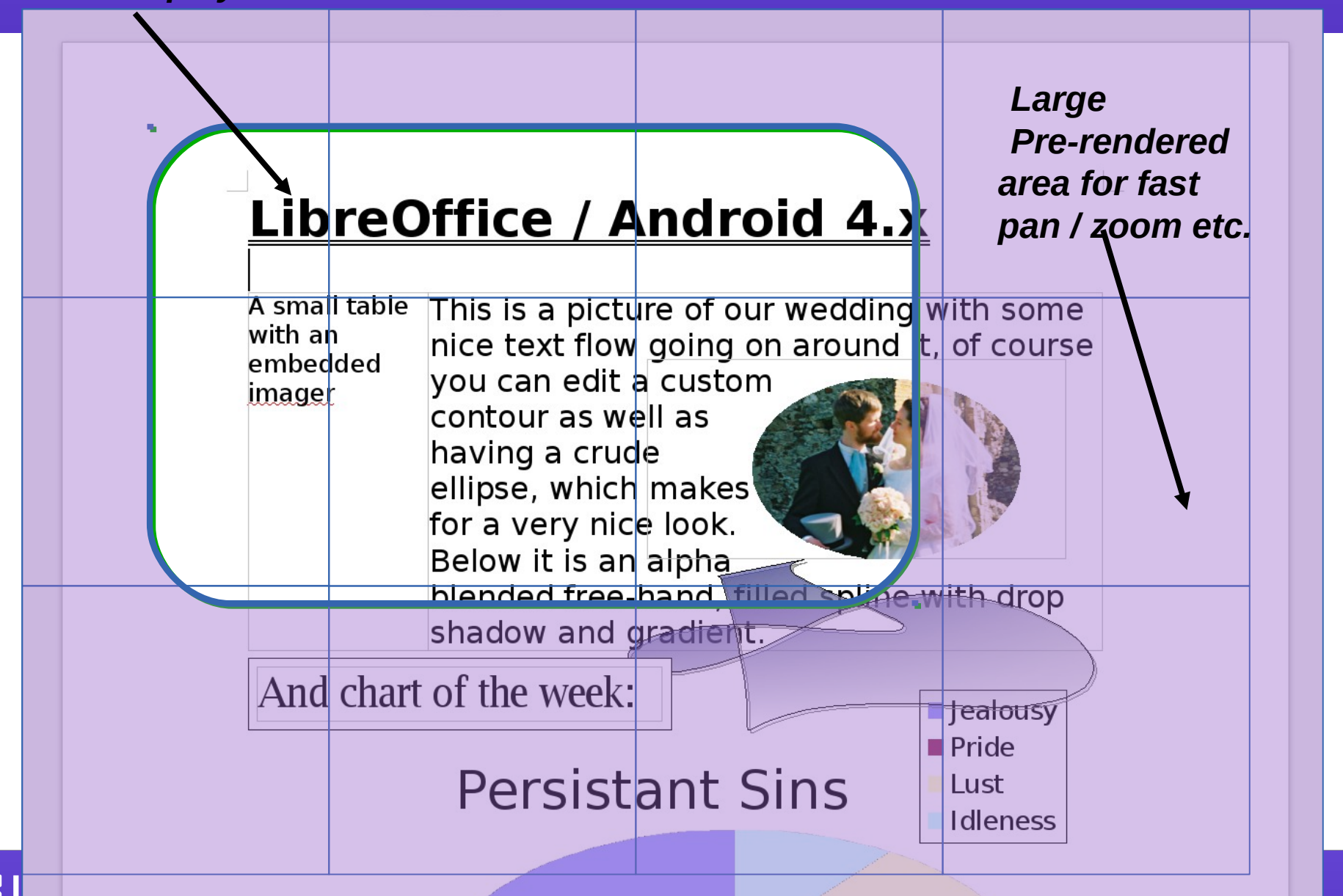

### Other platforms: Android

### Work kindly funded by [Smoose](http://www.smoose.nl/)

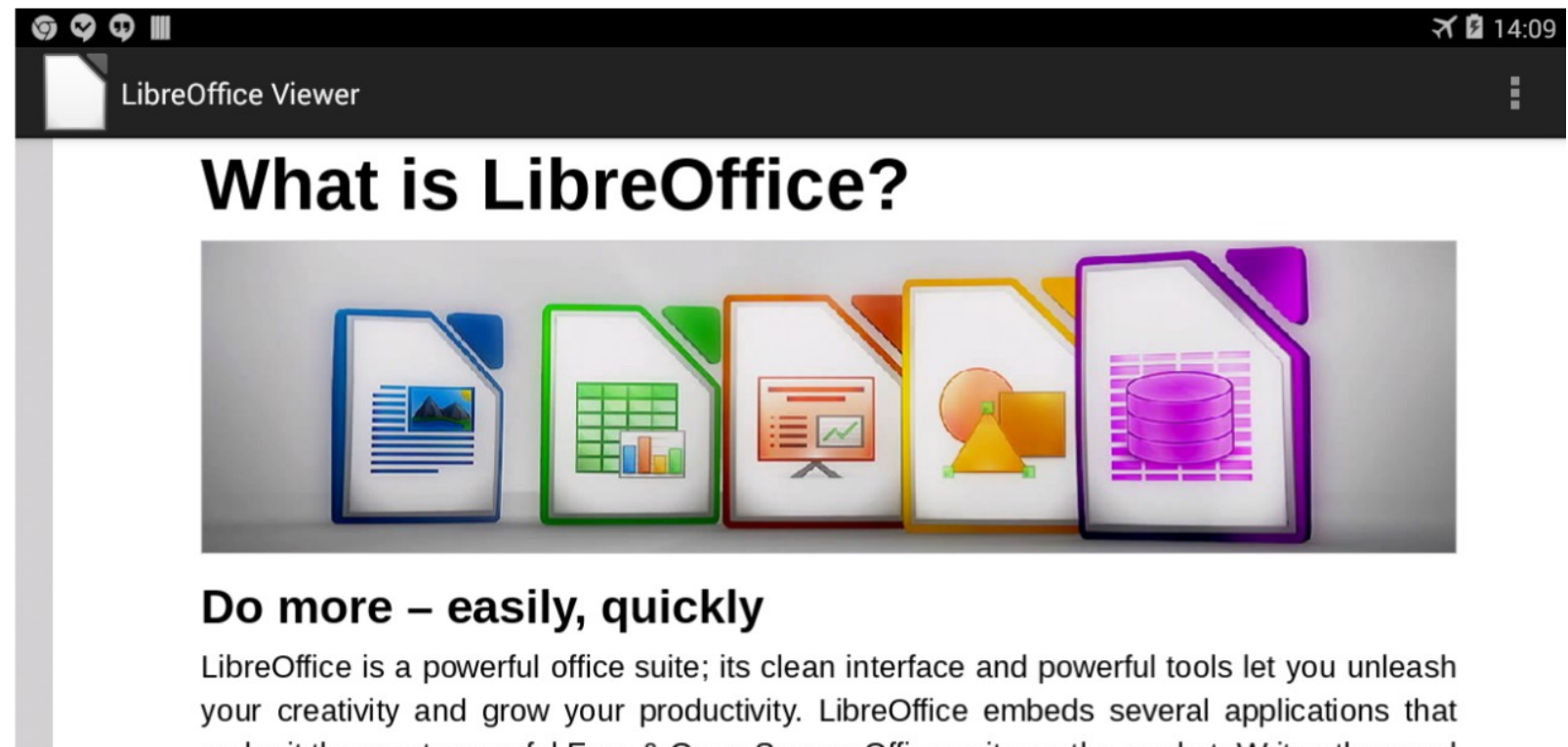

make it the most powerful Free & Open Source Office suite on the market: Writer, the word processor, Calc, the spreadsheet application, Impress, the presentation engine, Draw, our drawing and flowcharting application, Base, our database and database frontend, and Math for editing mathematics.

 $\bigcup$ 

一

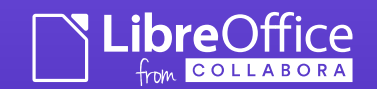

### Android: ODF documents:

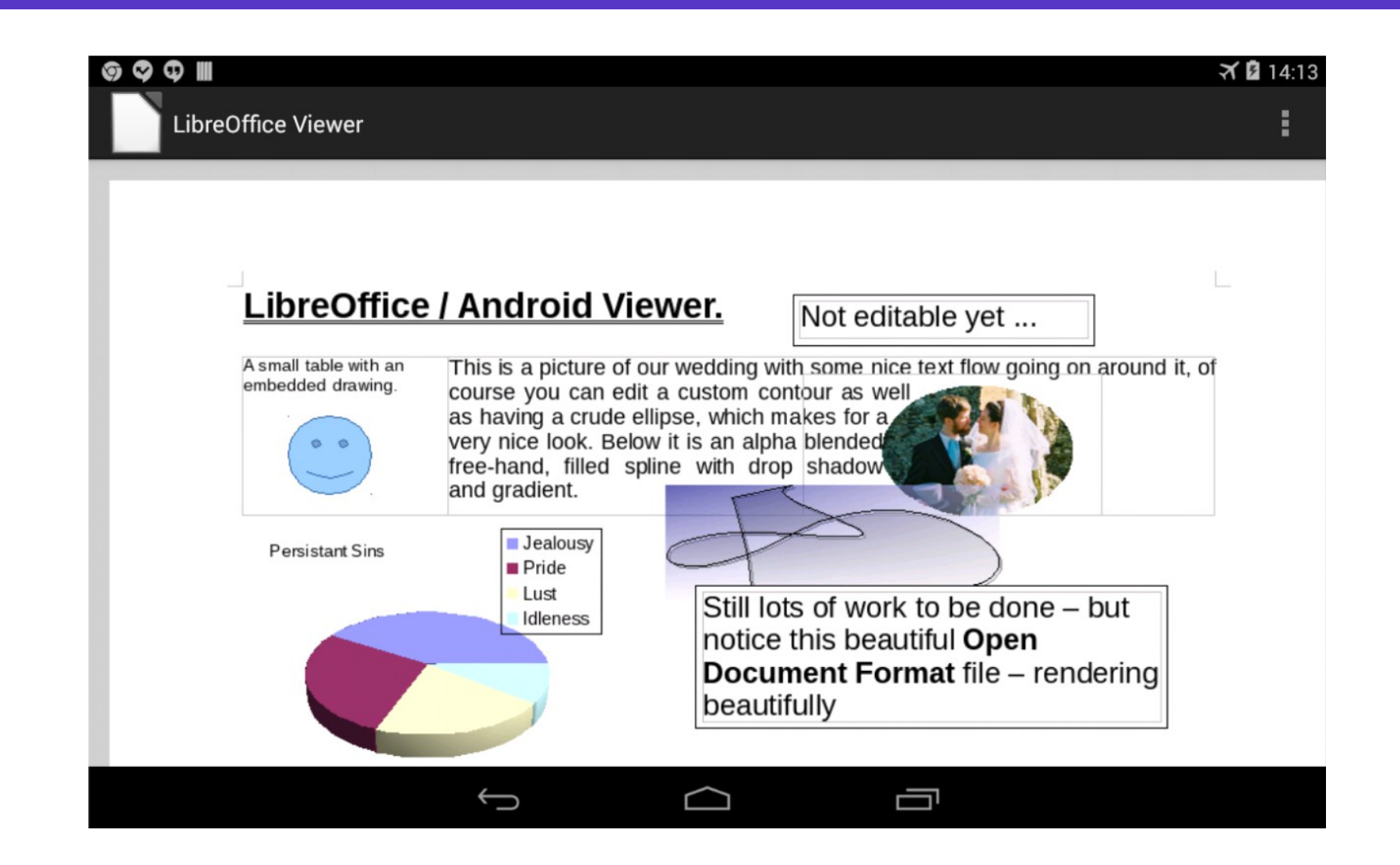

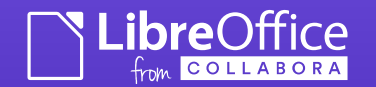

### Android: ODP presentations

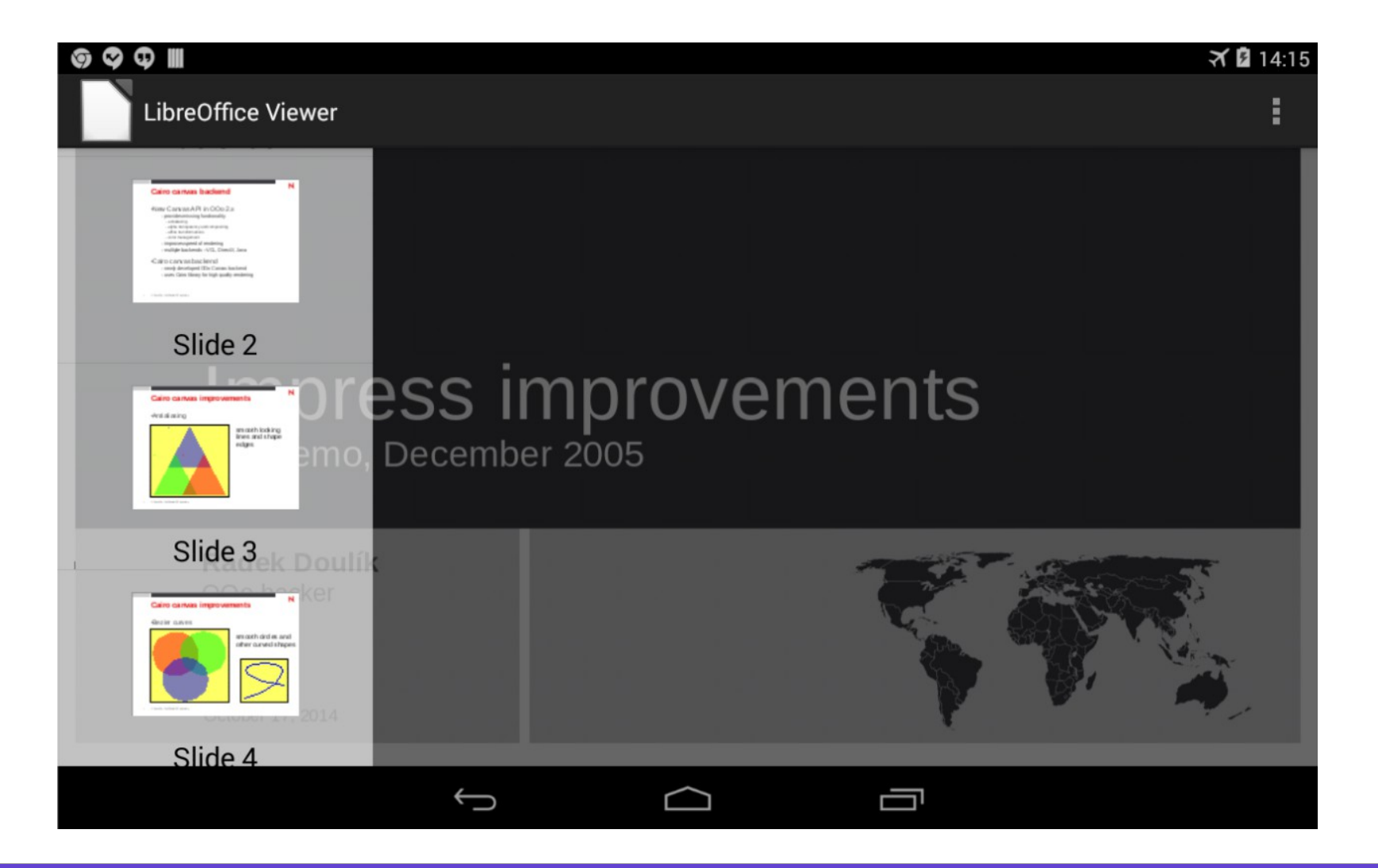

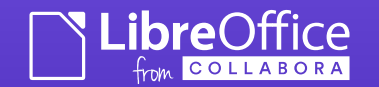

### Android: Spreadsheets ...

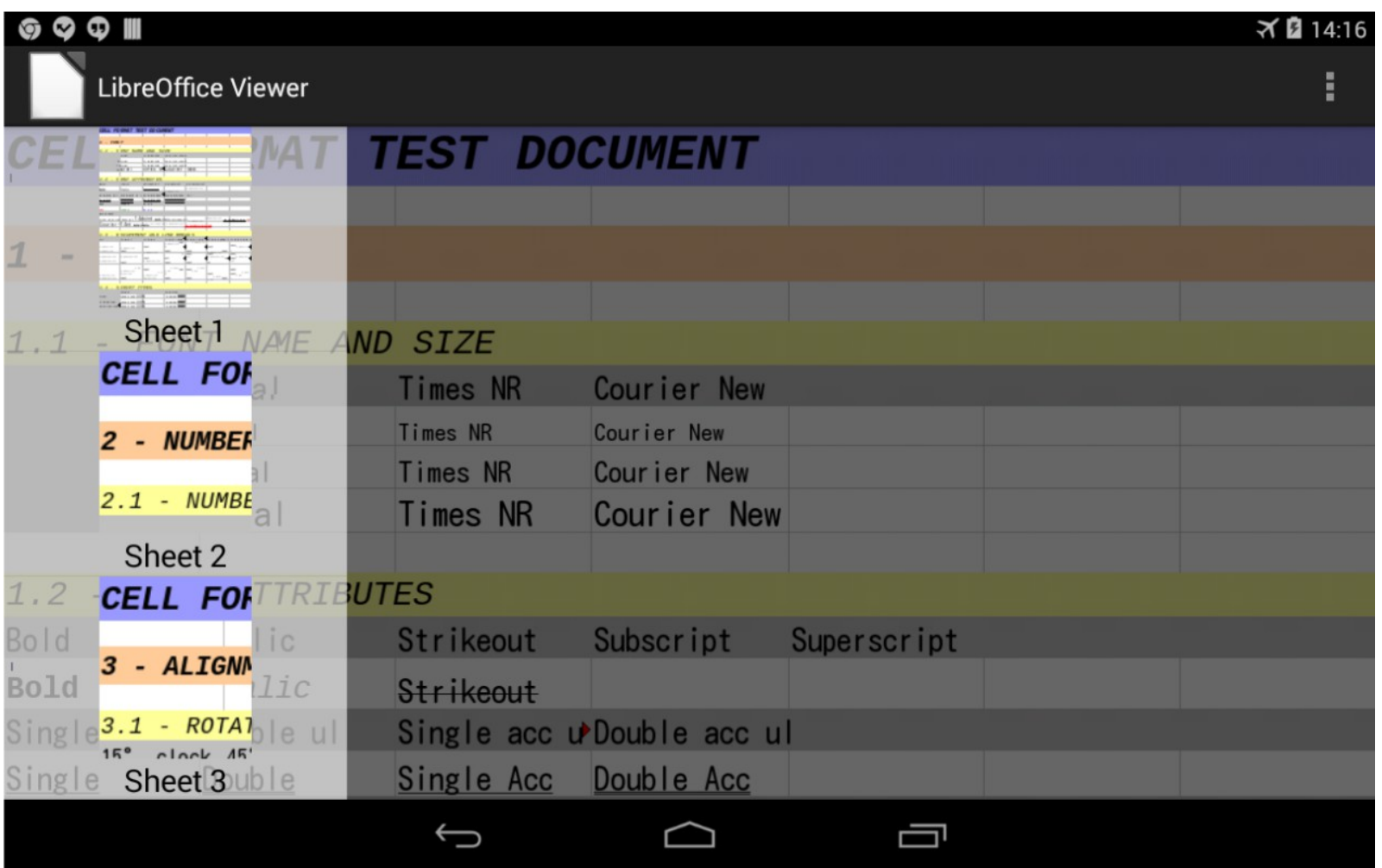

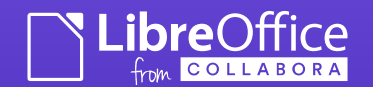

### Measuring your PC ...

• PC work performance is measured with LibreOffice since PC Mark 8.2

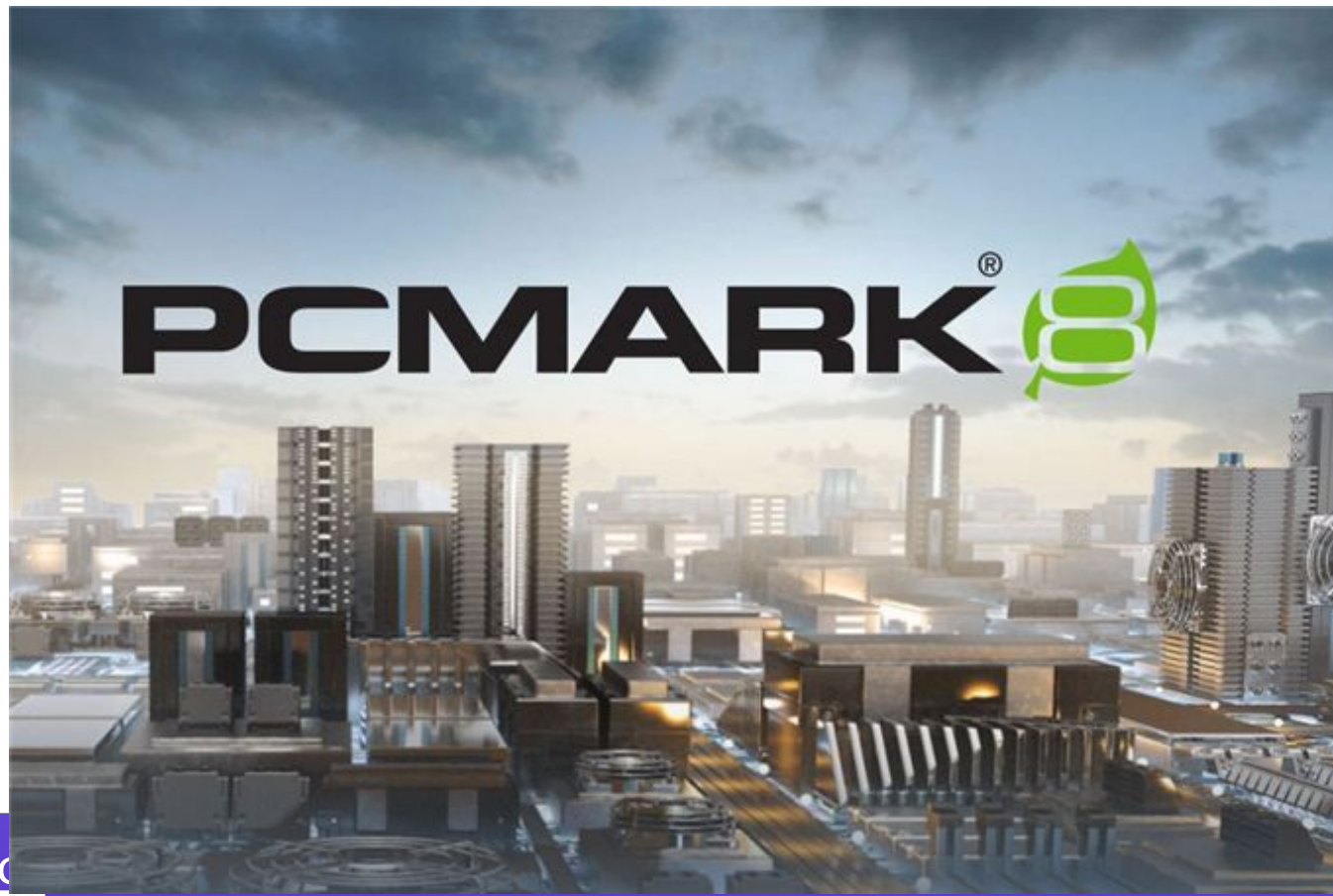

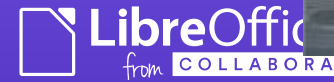

### Quality: Unit Tests ...

- Stopping regressions from  $\sim$  14k commits per release from escaping into user's hands
- 550 test commits since 4.1

of those added by Collabora

2,074

42%

Automatic tests added last year

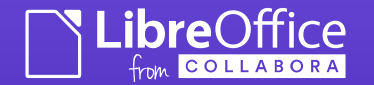

### Quality: Document load/save/validate tests...

Systematic document conversion testing, - Fixing, and improvement

**Complex documents** tested for each release

### Quality: Performance Testing

- Profiling tinderbox publishing data
	- Thanks to Matus Kukan
- 40+ profiles built for first-start, startup, load, save of various key file types.
- Caught significant performance regressions before 4.3 – now fixed.

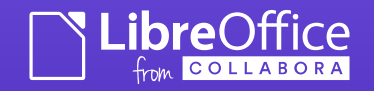

### De-confusing read-only mode.

LibreOffice will now display an infobar to indicate visibly when a document is being opened in read-only mode. (Samuel Mehrbrodt, Joren De Cuyper)

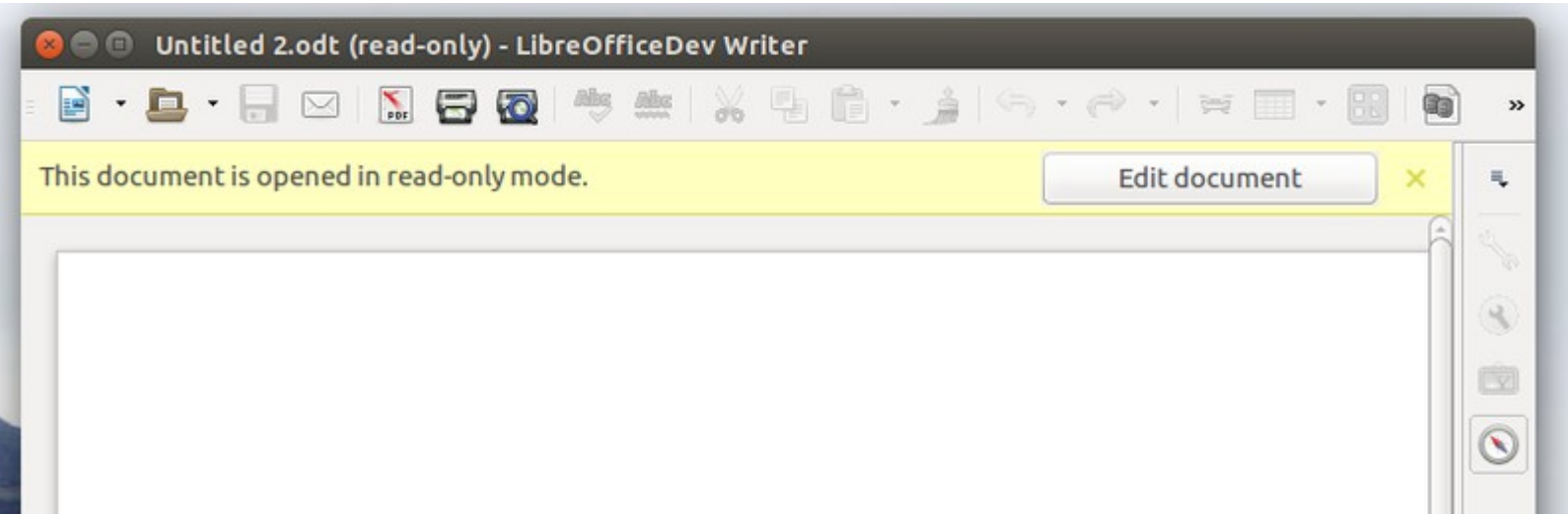

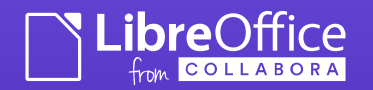

### Making Prettification easier

#### Firefox theme browser. (Rachit Gupta, GSoC 2014)

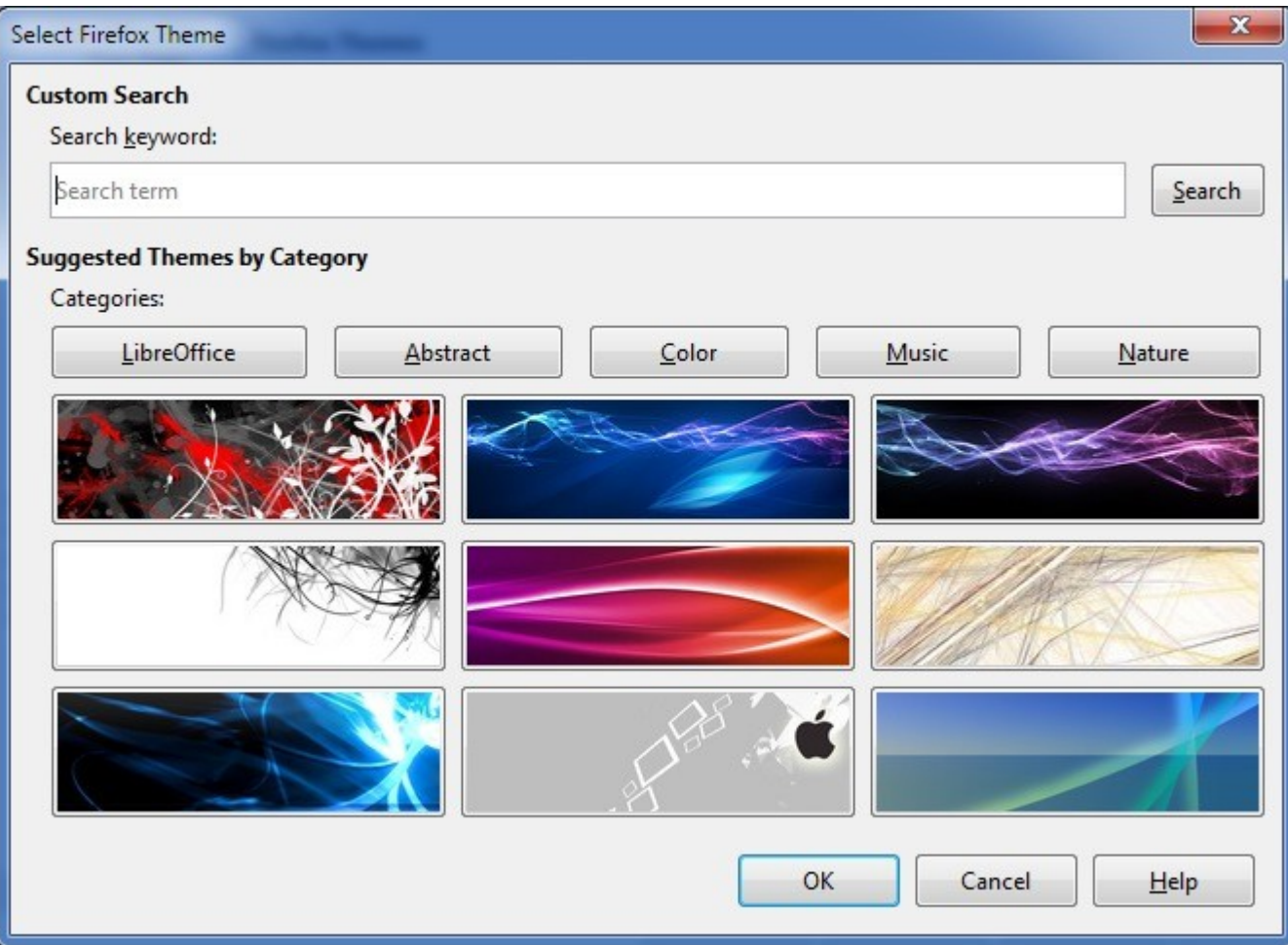

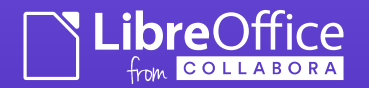

### Prettier themes

#### Firefox themes now apply also to bottom toolbars. (Michael Jaumann, LHM)

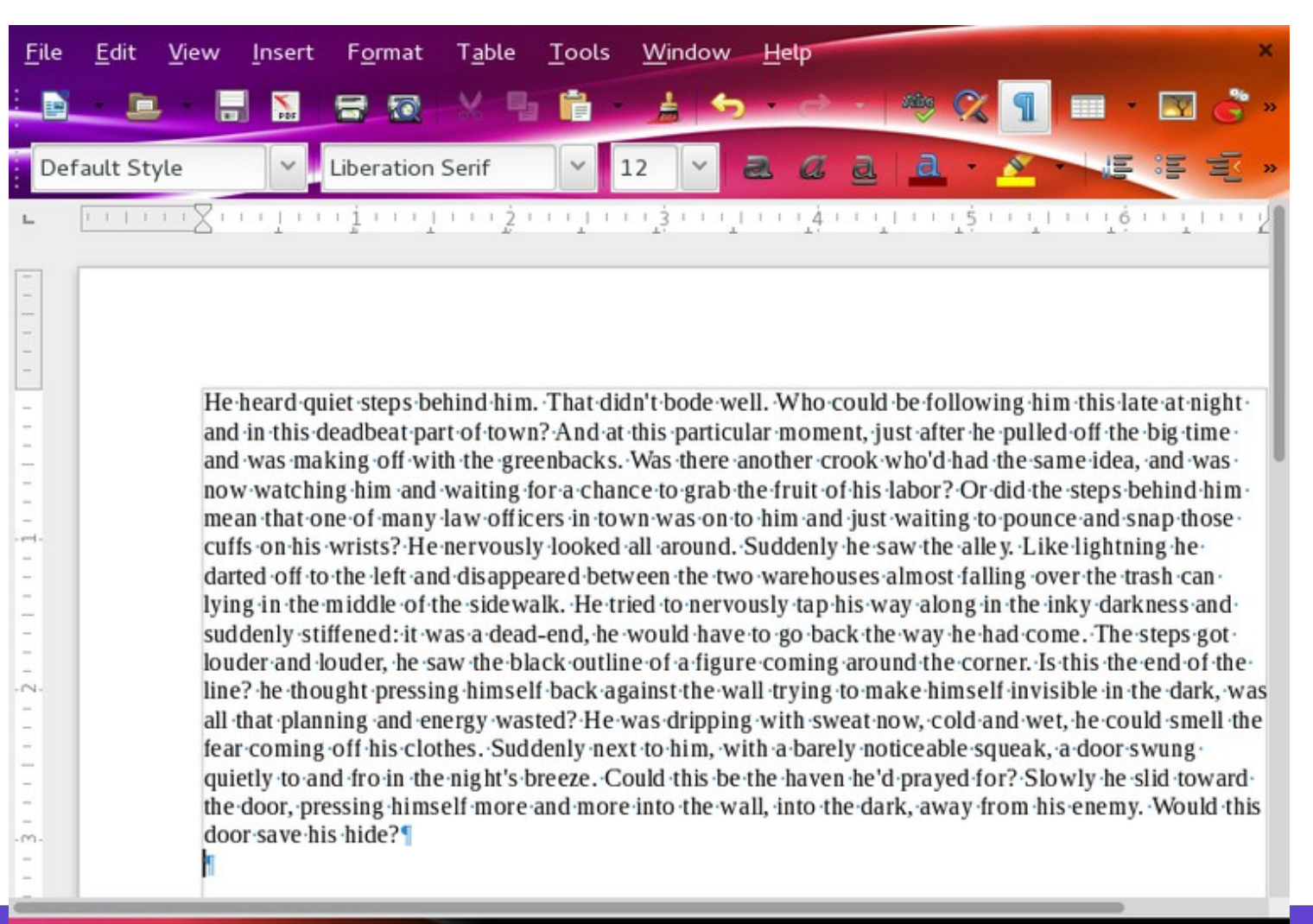

 $=$   $\Box$ 

 $\overline{A}$ 

 $D$ 

**ibre**Office

COLLABOR

Page 1 of 1 291 words, 1540 characters Default Style English (USA)

### Better Colour / Palette mgmt.

#### New Color selector (Krisztian Pinter, GSoC 2014)

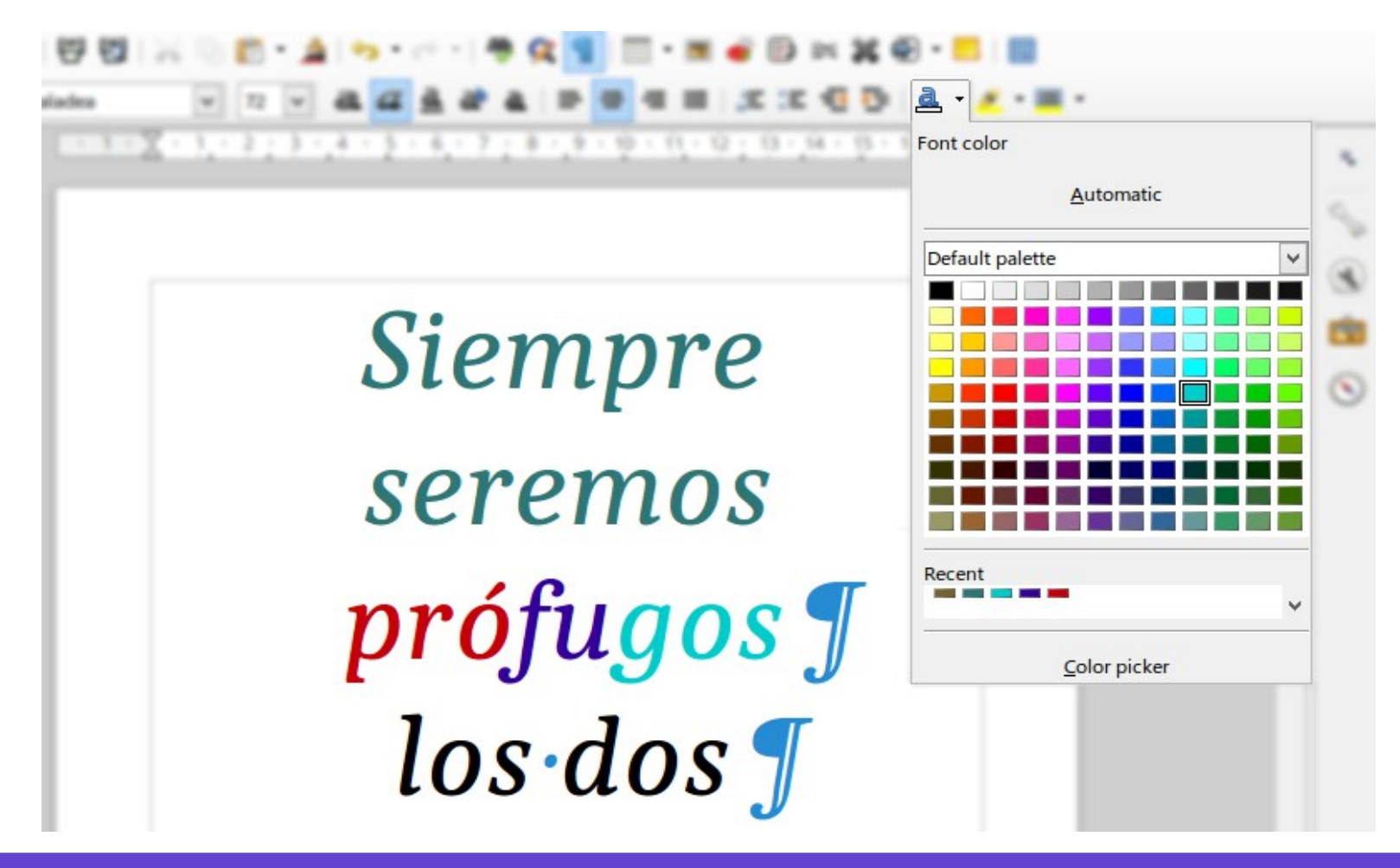

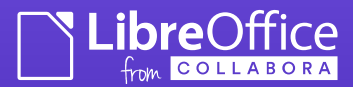

### UX / Design example:

Inclusion of new buttons in the Track Changes toolbar, along with a new set of icons. (*Yousuf 'Jay' Philips*)

- *Jay a model of contribution …*
	- Compatibility tests, to bug filing, to QA Triage, to UX work, to submitting patches in sub five months

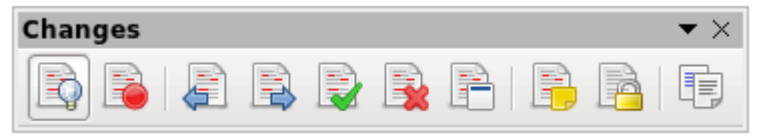

The default behavior of the 'Accept Change' and 'Reject Change' commands has been changed so that it automatically jumps to the next change. (Samuel Mehrbrodt)

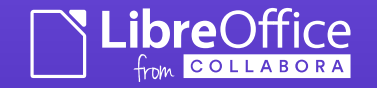

# Becoming a core Developer ...

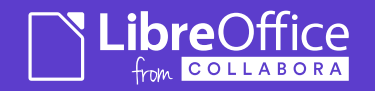

### Why LibreOffice ?

- Some projects are beautiful and "done"
	- Little scope for radical improvement without tons of hard work
- Some projects have a tiny user-base of 5 guys
	- Little scope for glory & impact
- LibreOffice is none of these:
	- Easy to get involved via [Easy Hacks](https://wiki.documentfoundation.org/Development/Easy_Hacks)
		- Leading you through your  $1<sup>st</sup>$  contribution with code pointers etc.
	- Lots of scope for big improvements for 80m+ users
- Non-Hierarchical: lots of room at the top: ESC etc.
- Starting your 'own thing' is ultra lame & lonely.

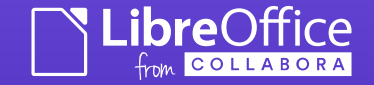

### Make a difference ...

- LibreOffice is a big project
	- But the teams are remarkably small.
	- Easy to make your mark.
		- Marcos Paulo de Souza (from Brazil)
		- A big impact on 'Math' equation editor.
	- We're a friendly bunch.
	- Great prep. For Google Summer of Code
- Remarkably few people do much of the work in the world …
	- You should be one of them & see the world ...

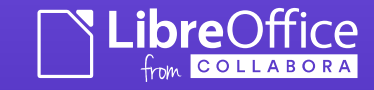

## 3x students: an example

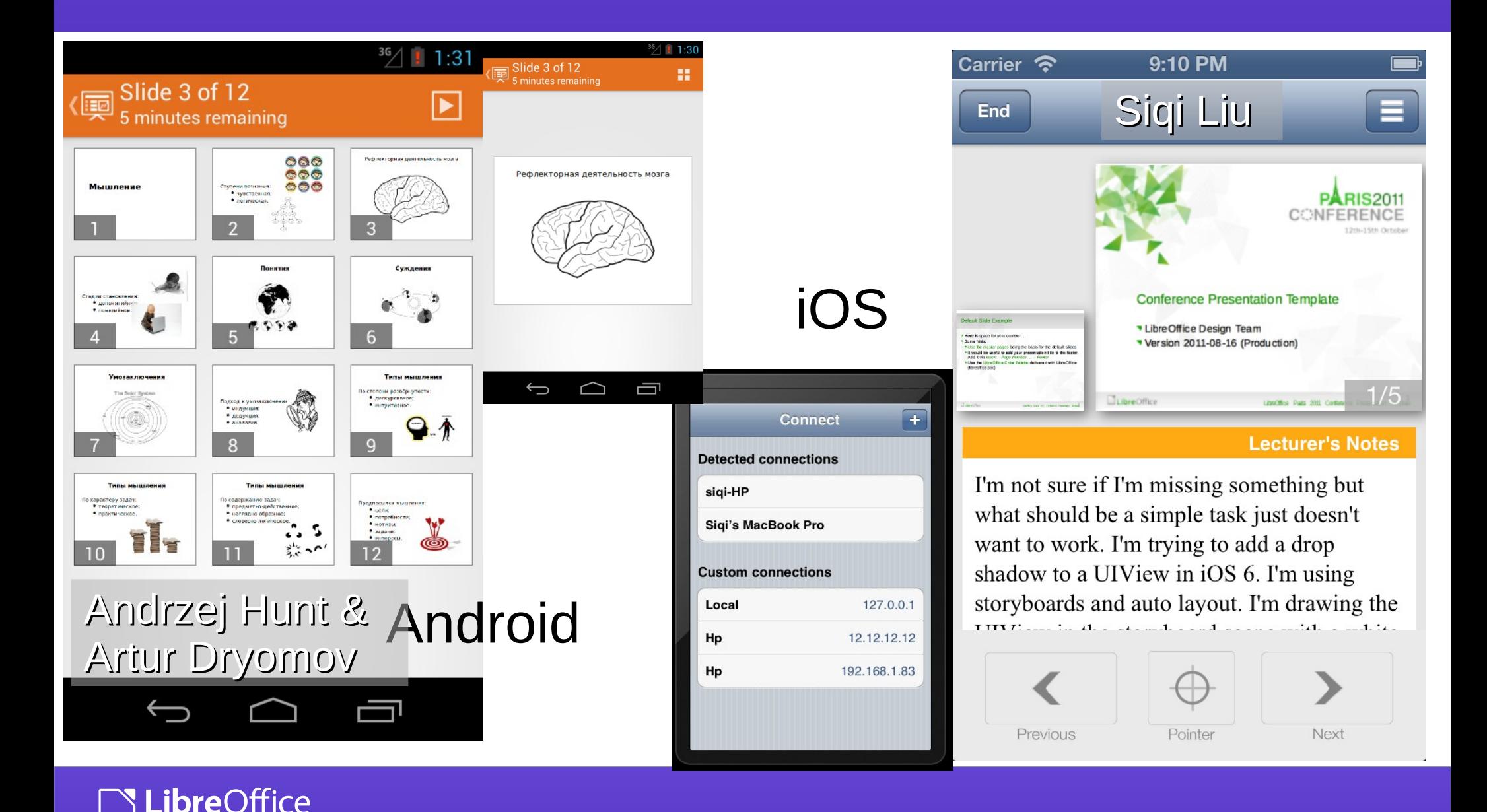

COLLABORA

# LibreOffice Economics 101:

do it yourself; or get someone else to

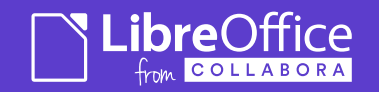

### A startling and crucial realisation

### TINMF: There Is No Money Fairy

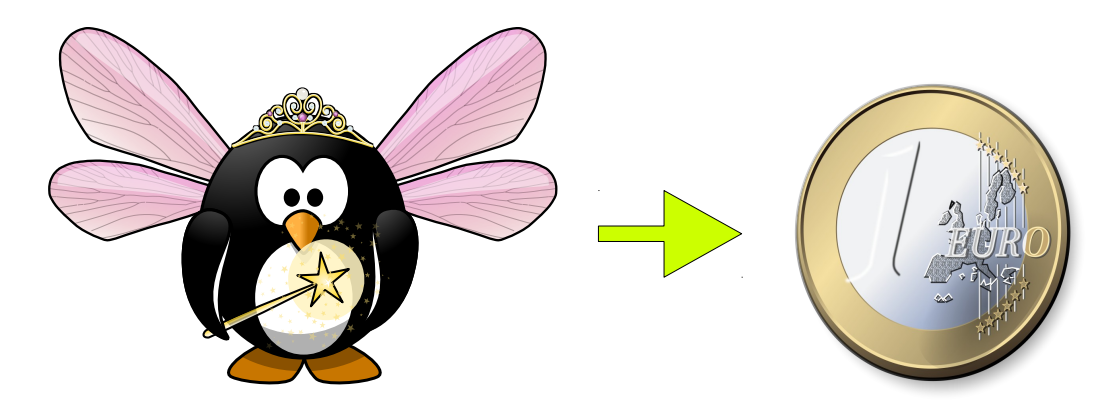

– *Some projects have them: Firefox, Ubuntu*

- $\cdot$  So there is no big pool of idle developers to fix your issue, urgently for you – right now !
- But what about The Document Foundation (TDF)

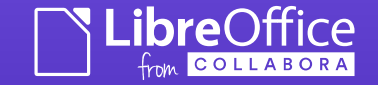

### TDF Employees ...

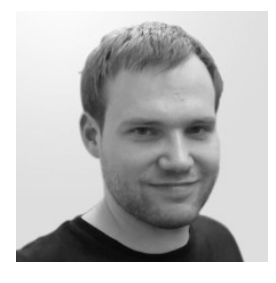

Florian Effenberger *Executive Director*

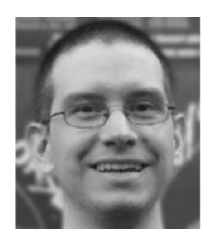

Christian Lohmaier *Release Engineer*

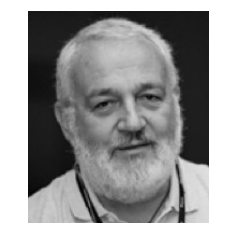

Italo Vignoli *Certification*

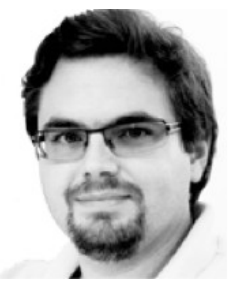

Alex Werner *Sysadmin*

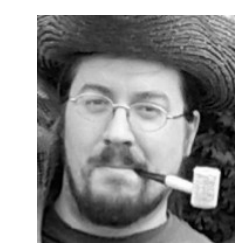

Robinson Tryon *QA*

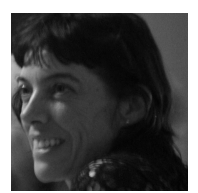

Sophie Gautier *Admin, NLP,* 

**No Developers** 

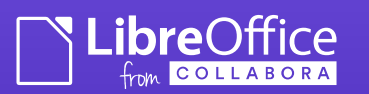

## Some advice from TDF

"The Document Foundation **encourages** large organizations deploying LibreOffice to do so in conjunction with a **support partner**, who can carefully assess specific requirements, help **manage migration** and **provide bespoke**  fixes for identified issues. Purchasing LibreOffice support from a TDF partner also provides enterprises with an indirect means to **contribute financially** to the project, thereby **funding its development**, improving its stability, and accelerating its growth." [cf. release-notes](http://blog.documentfoundation.org/2011/08/01/libreoffice-3-4-2-for-enterprise-users)

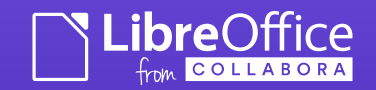

### How not to do it ...

To: security@documentfoundation.org

```
Subject: [tdf-security] how to recover this libre office corrupted 
file ?
```

```
We have a big problem, in our business, many documents, created 
with libre office v 4.2.2 results corrupted, There is a tool to 
recover files ?
```

```
Here is a file that we want to recover (see email attachment)
```

```
Can you help us ?
```
Thank you

IT R&D – Manager

#### ● **Diagnosis**:

- Wrong E-mail list (security bug reporting)
- User is using the wrong (too 'fresh') version of LibreOffice for an enterprise.
- Users cannot expect free community support to their timeline ...
- $\cdot$  A rare experience but it happens ...

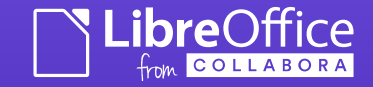

# Entitlement Culture

- People argue that someone else should pay for them:
	- Where is my service?
	- Where is my training?
	- Where is my free support?
		- E-mail & phone & bugzilla !
	- "We pay in bug reports"
		- Why is my bug not fixed ?
	- Real complaints yesterday: "Why should I pay for badges ?" **Cost: sub \$1 ...**

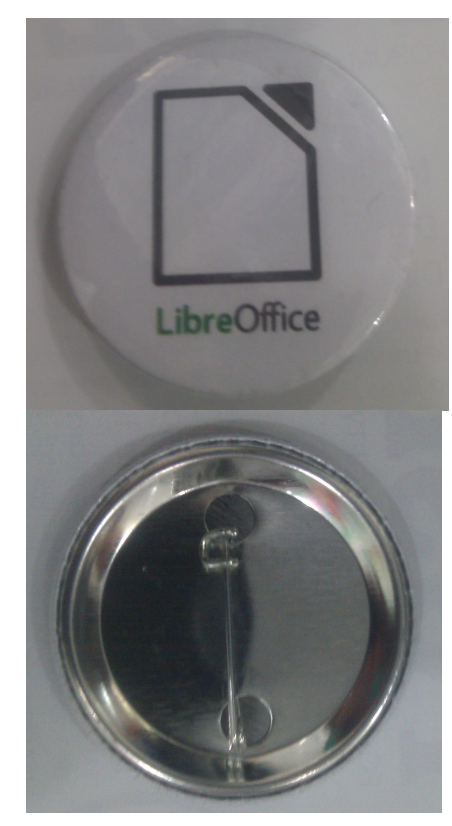

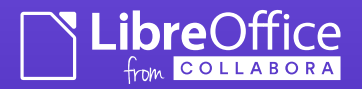

## And its antidote ...

- I went to a [Charitable Boarding School](http://www.christs-hospital.org.uk/support-us/introduction/):
- On-leaving; we were given this charge: "I charge you **never** to **forget** the **great benefits** that you **have received** in this place, and in time to come according to your means, to do all that you can to **enable others** to enjoy the same advantage …
	- We do a lot to improve LibreOffice for all
		- how about you ?

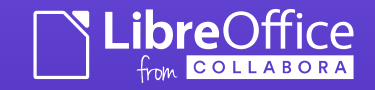

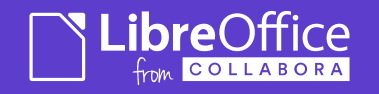

### Mitigating Interoperability Issues

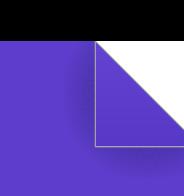

# Deployment: worst practise

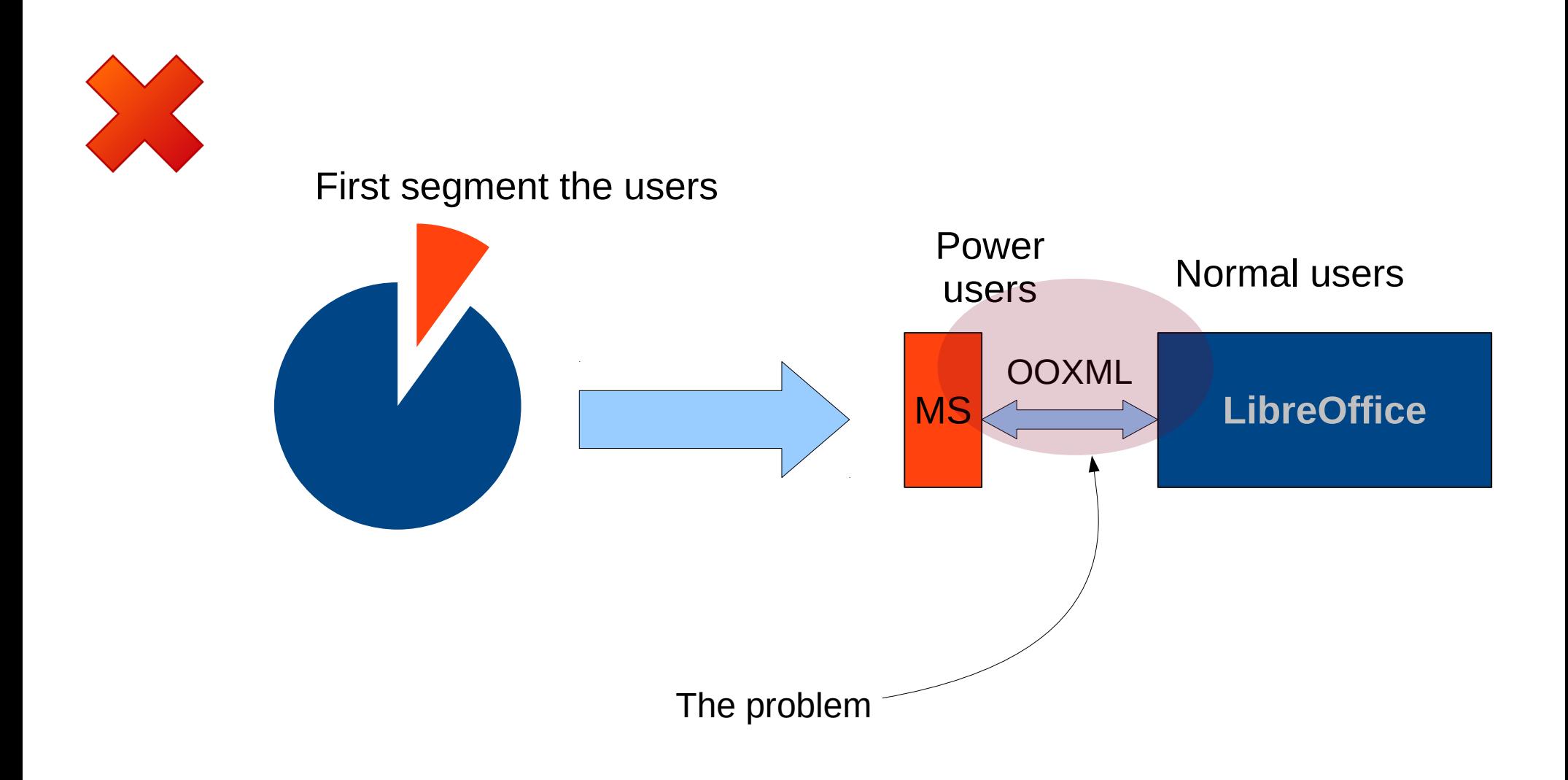

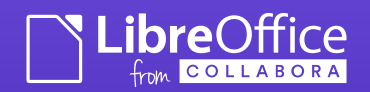

## Deployment: best practise

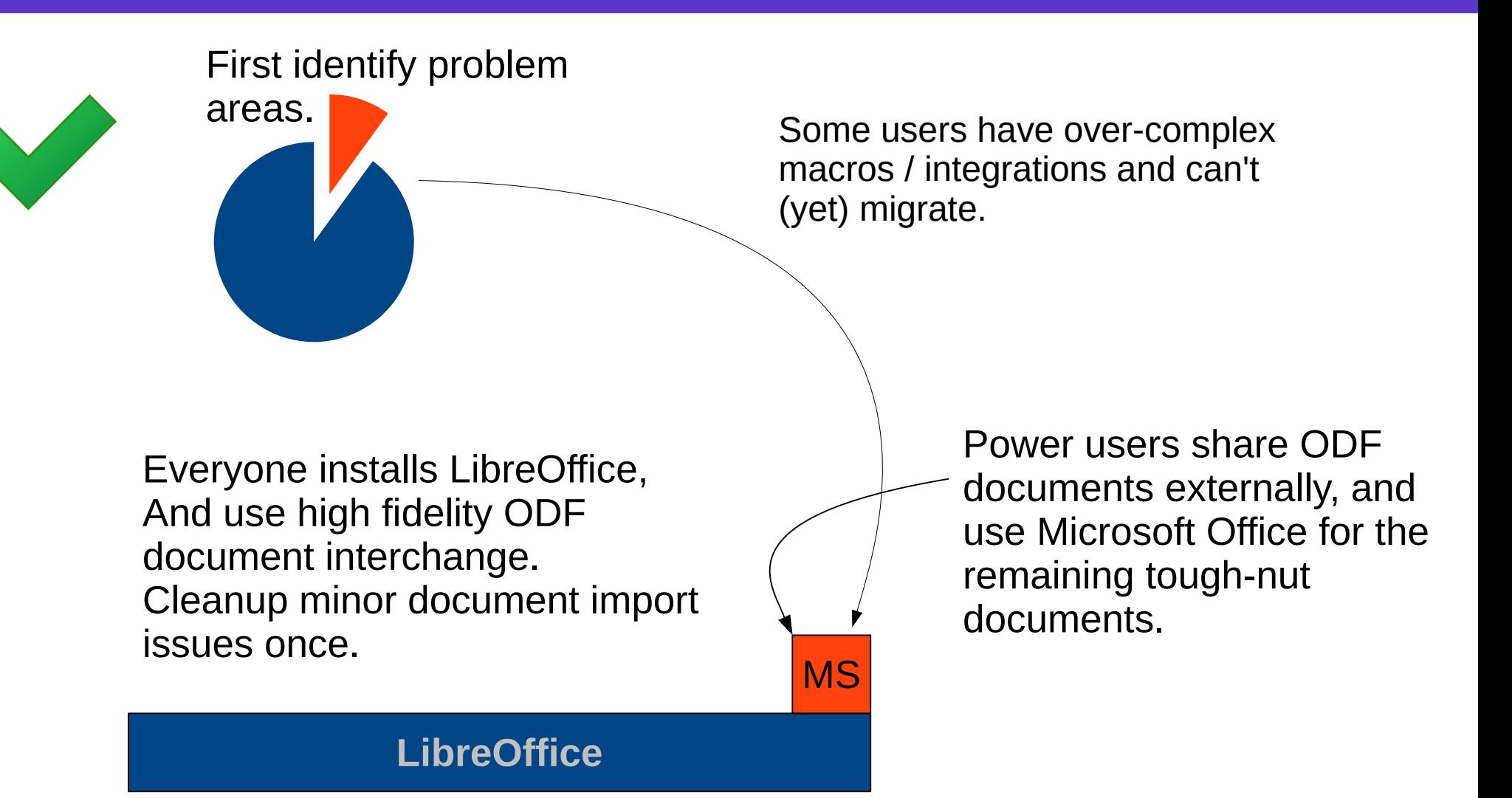

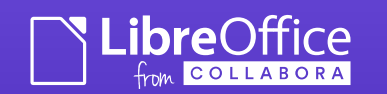

# Hybrid PDF

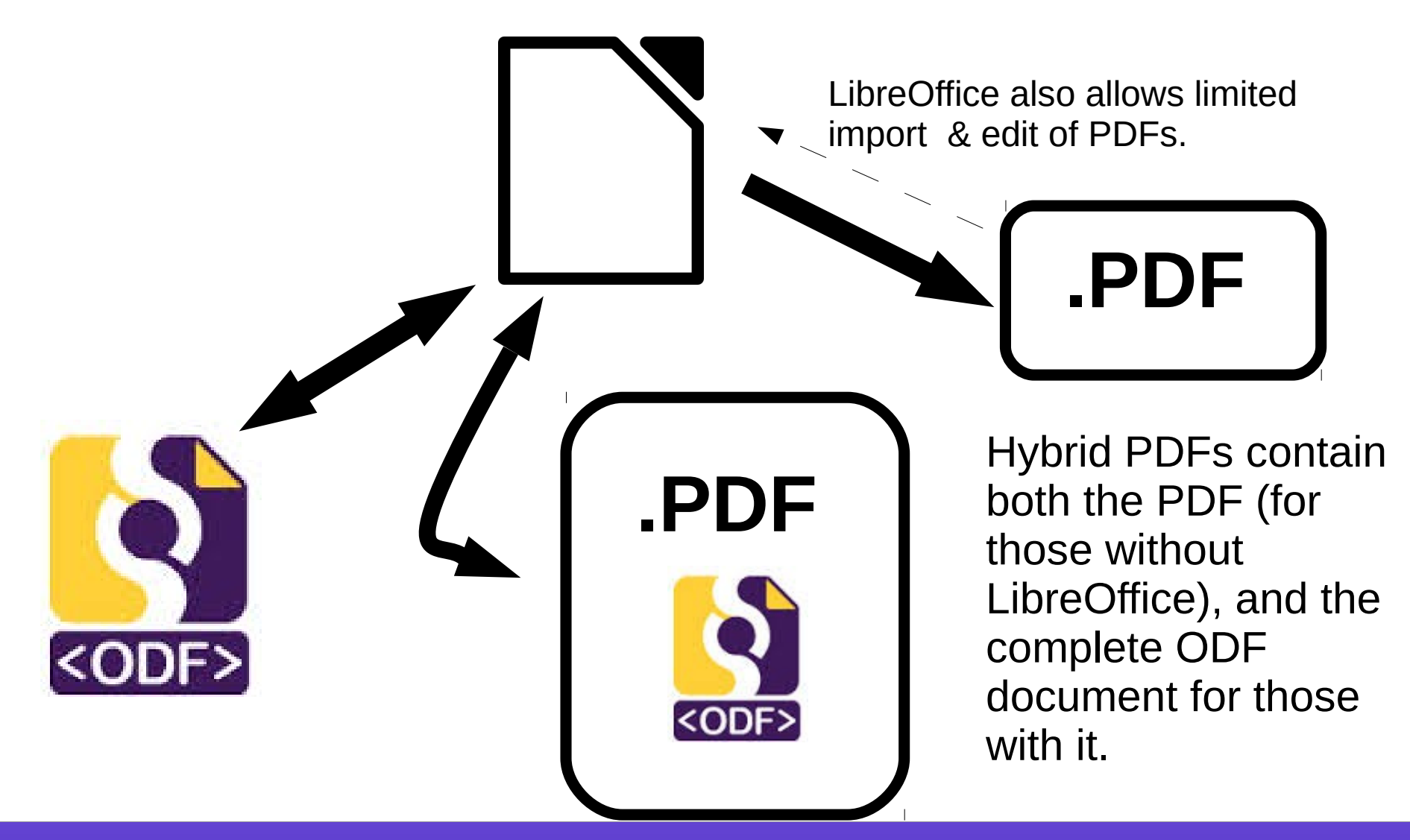

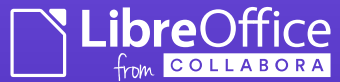

### Reaching Enterprises

- There is a complete commercial support solution for you in Brazil
- There is nothing stopping you deploying LibreOffice today.

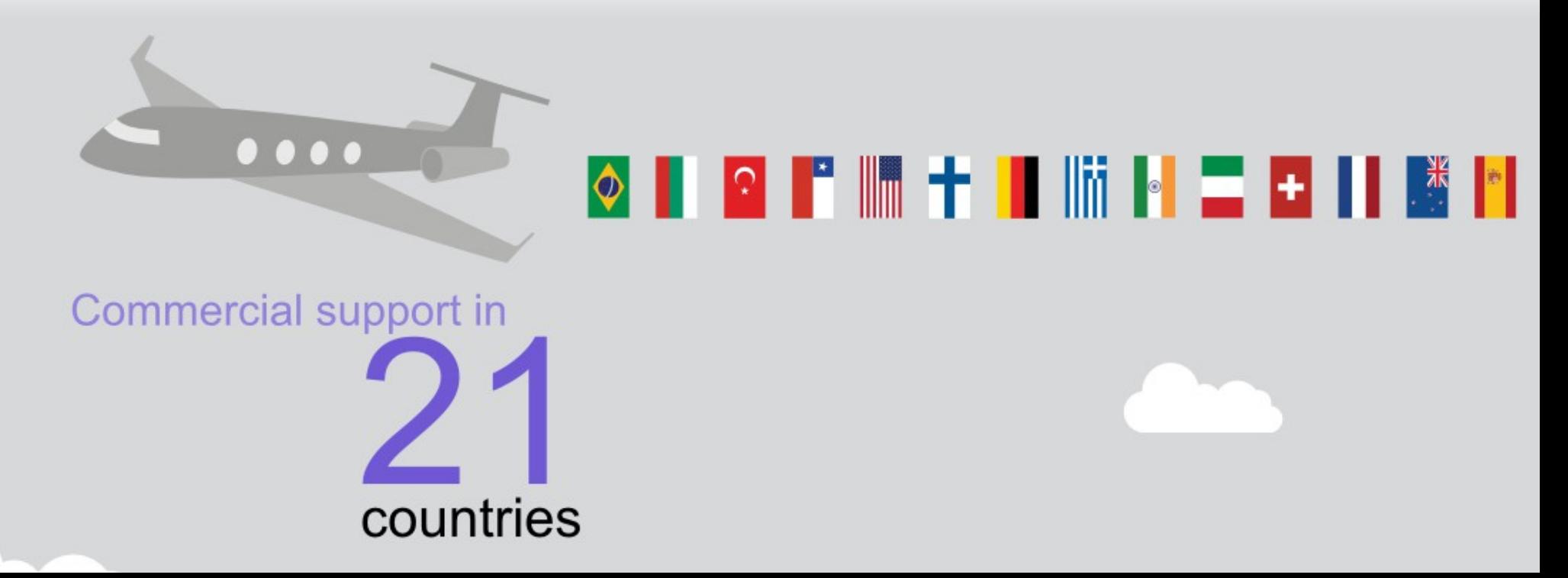

### Conclusions

- LibreOffice is under development
	- Progress is fast
	- We need your help ...
		- Become part of an exciting story that is still at the beginning: our best days are ahead of us …
		- Lots of opportunities to contribute …
			- See me or Olivier / Fliane / visit our booth at the end
- Thanks to all who support us in the Free Software Community – we can't do it without you.
- Thanks to all who engage constructively in the ecosystem to support and fund our work.

*Oh, that my words were recorded, that they were written on a scroll, that they were inscribed with an iron tool on lead, or engraved in rock for ever! I know that my Redeemer lives, and that in the end he will stand upon the earth. And though this body has been destroyed yet in my flesh I will see God, I myself will see him, with my own eyes - I and not another. How my heart yearns within me. - Job 19: 23-27*

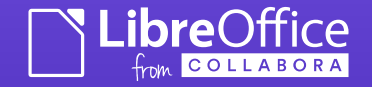